# Section A1

## Geometry and Channel Properties

## A1.1 Title Records (T1 - T3)

Three title records are required at the beginning of the geometric data for each stream segment. Additional output of geometric data can be requested by specifying a B or C in Column 3 on the **T1** record.

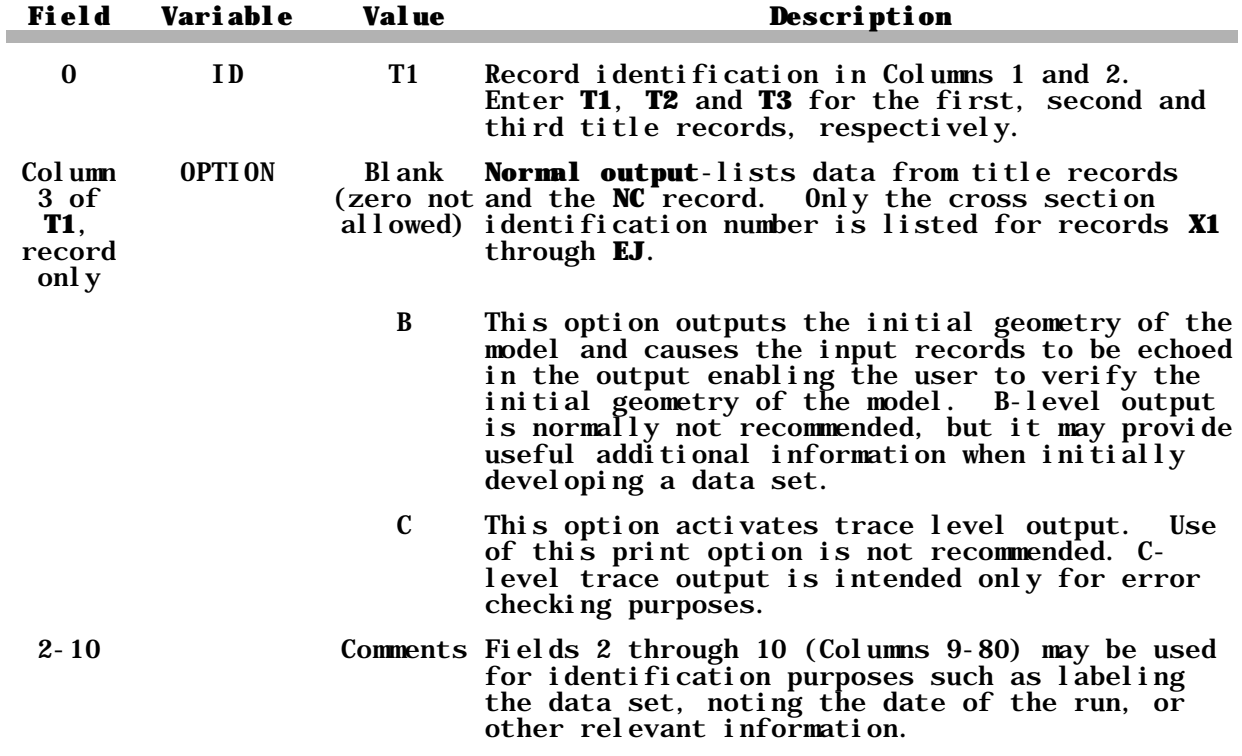

A1.2 NC Record - Manning's *n* values (required for first cross section)

The **NC** record specifies Manning's *n* values and the expansion and contraction coefficients for<br>transition losses. An **NC** is transition losses. required prior to the first cross section definition (the first **X1** record). When changing previously specified values additional **NC** records are required at those cross sections where *n* values change. The **NC** record values are constant with depth and will be used until changed by the next **NC** record. **NC** records may be inserted before any **X1** record. The *n* values apply ov The *n* values apply over the

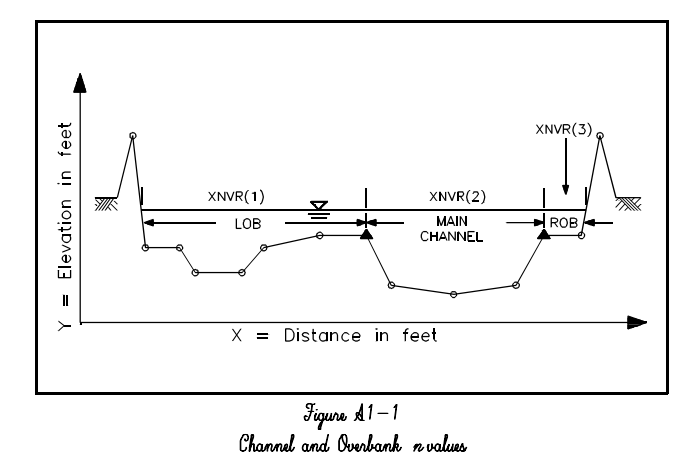

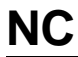

A1.3 NV Record<sup>1</sup> - Vary *n* Values by Elevation or Discharge (optional)

A table of Manning's *n* values vs. either elevations or discharges can be entered on the **NV** record. The left overbank, the channel, and the right overbank are the three subsections. A separate **NV** record must be entered for each subsection. Code values in order of **increasing elevation** or **discharge.** The values on this record will be used for all succeeding cross sections until changed by the next **NC** or **NV** record.

HEC-6 linearly interpolates when elevations or discharges are between values specified in the table. When elevations or discharges are outside the range of values specified in the table the extreme values are used; i.e., no extrapolation occurs.

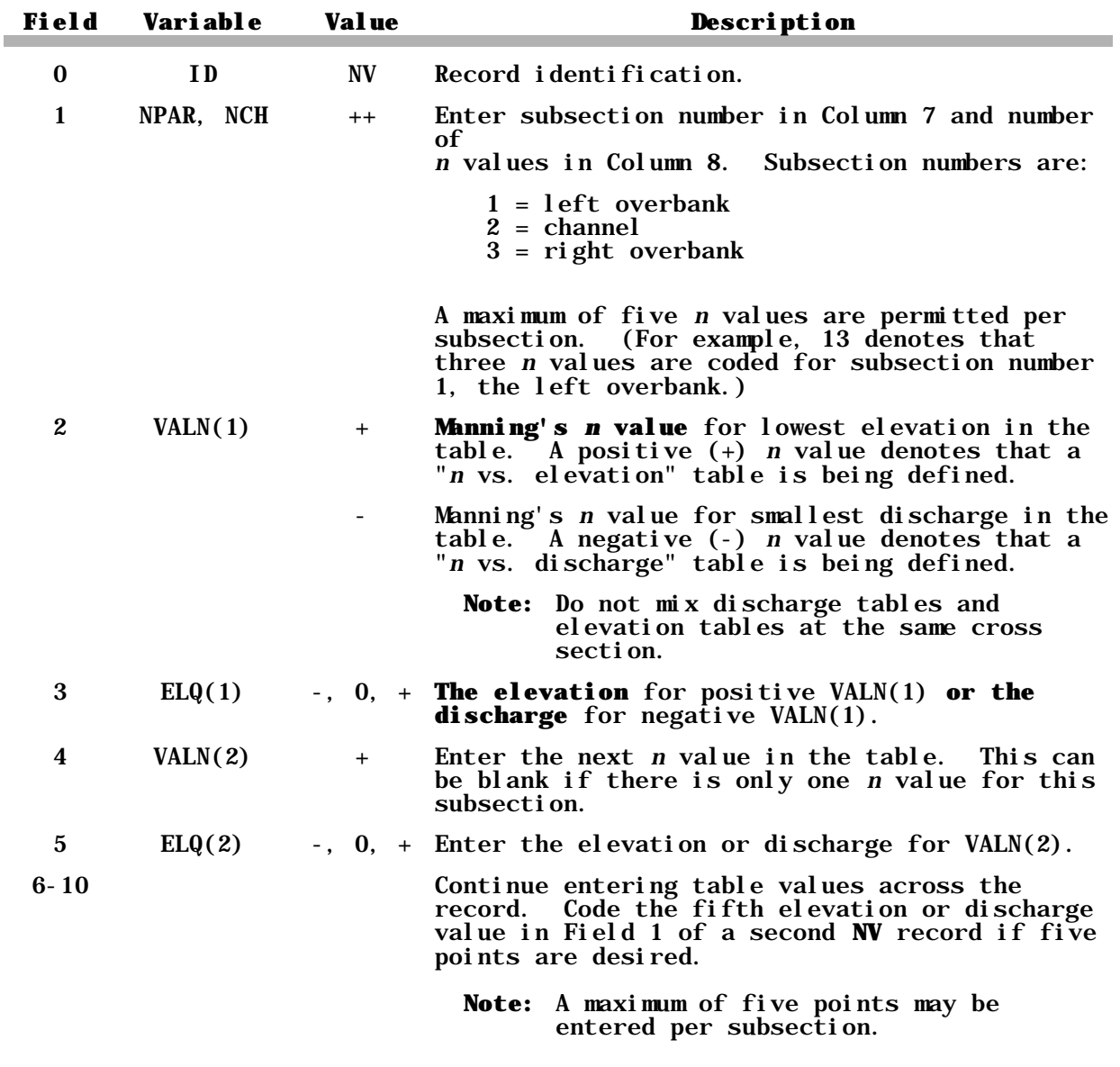

<sup>&</sup>lt;sup>1</sup> This record is different from HEC-2's **NV** record.

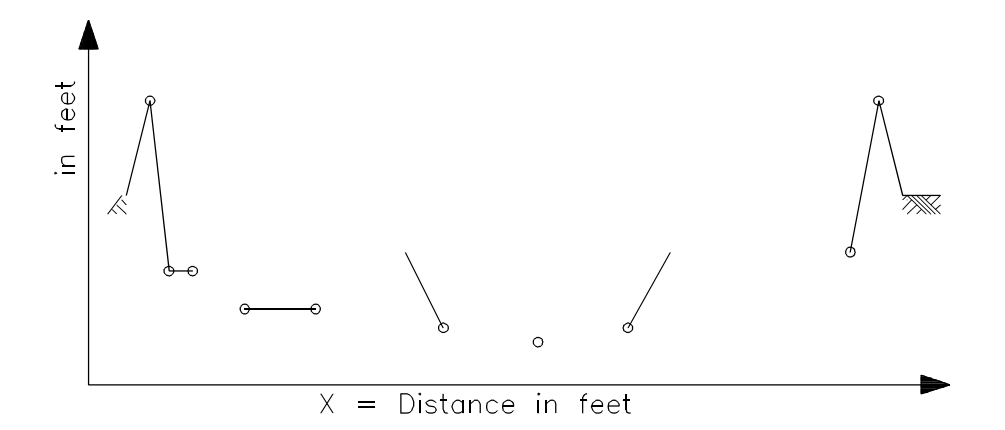

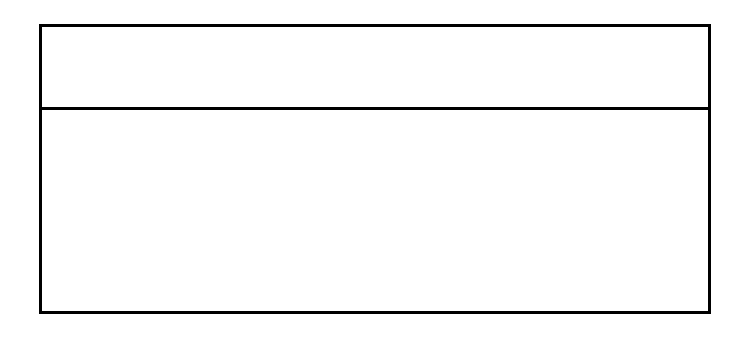

## A1.4 QT Record - Tributary or Local Inflow/Outflow Location (optional)

This record identifies the location of a tributary or a diversion point. It should be placed immediately before the **X1** record for the first cross section upstream from the tributary or local inflow/outflow location. See Section 3.6.2.

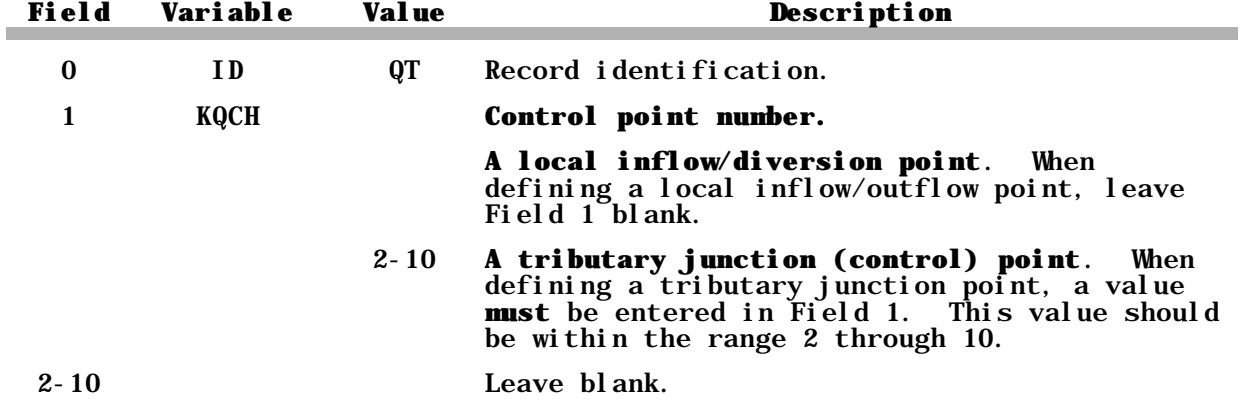

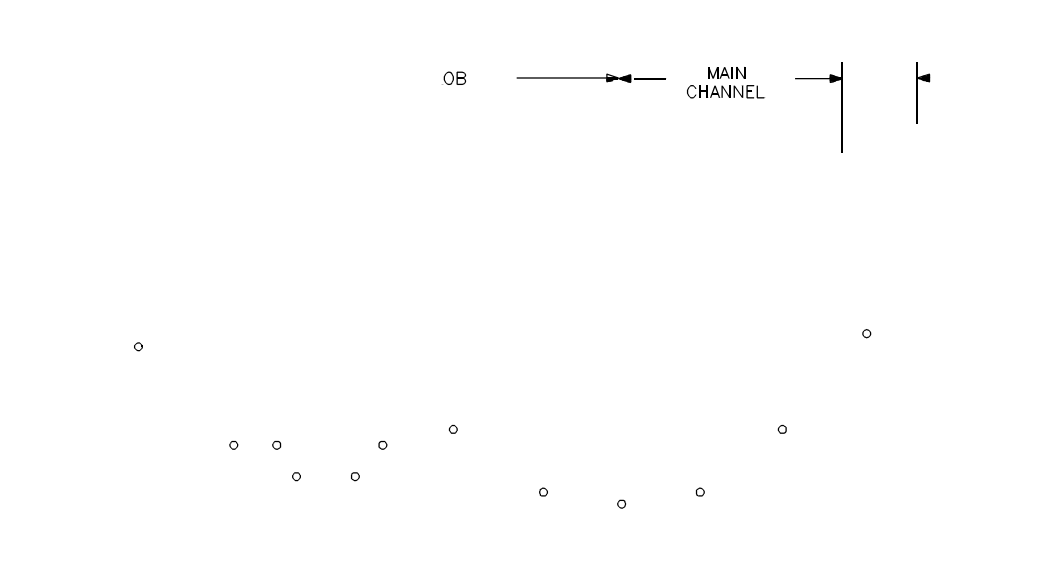

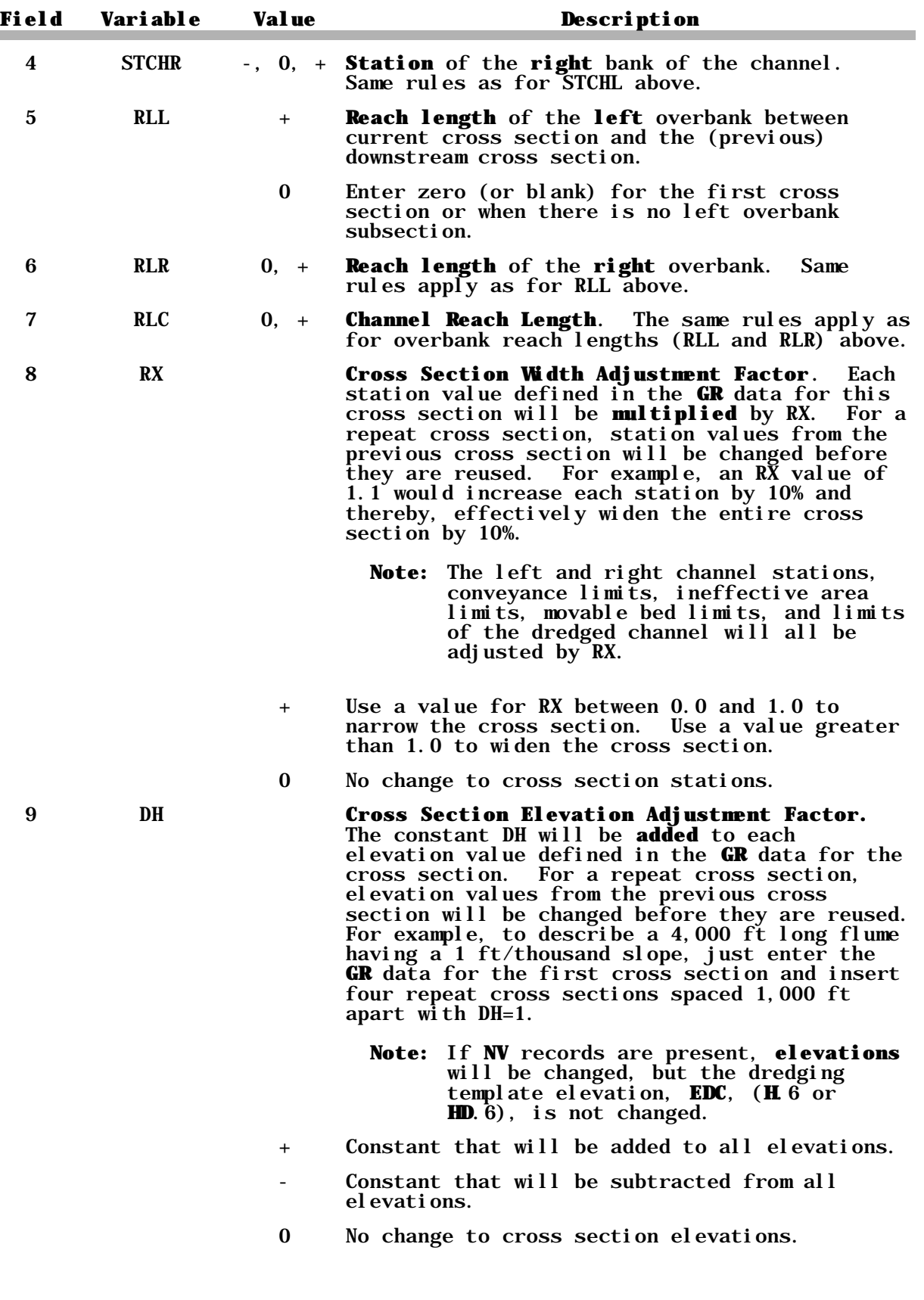

**X1**

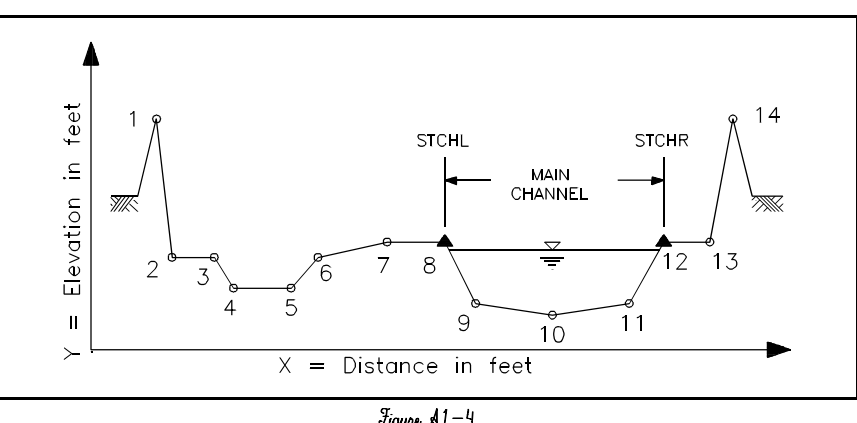

 $\begin{array}{l} \textit{Figure A1--4}\\ \textit{Example of Mathod 1}\textit{ "Encrosachment to Xeep How in the Main}\\ \end{array}$ 

The HEC-6 **X3** record is different from the HEC-2 **X**-3 record.

the control of the control of the control of the control of the control of the control of

and the control of the control of the control of the control of the control of the control of

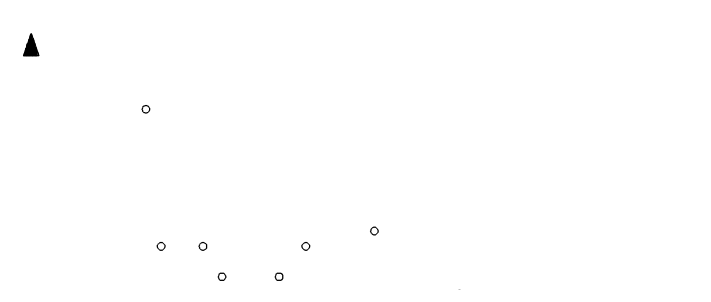

## A1.7 X5<sup>3</sup> Record - Internal Boundary Condition (optional)

The **X5** record creates an internal boundary (or hydraulic control point) within a project reach. If a minimum water surface elevation is specified at this internal boundary, it is called an internal boundary condition.

An internal boundary effectively divides the reach into two subreaches; the cross section where the **X5** is placed becomes the downstream boundary for the reach upstream and the cross section immediately downstream becomes an upstream boundary for the downstream reach. Therefore, **X5** records cannot be placed at successive cross sections, nor can they be placed at the cross section immediately upstream of an existing downstream boundary. It is important to note that the reach immediately downstream from the cross section at which an **X5** record is placed is "transmissive"; i.e., no sediment interaction with the bed is computed in this reach. Therefore, the length of the reach downstream from the **X5** location should be quite short or zero. Because this reach is transmissive, its length can be short (or zero) without impacting upon the time step selection. Use of repeat cross sections facilitates use of the **X5** option.

An internal boundary can be used for two functions: (1) it provides two methods for setting an internal boundary condition as discussed below, and (2) it separates the reach into smaller subreaches for the purposes of sediment volume accounting and trap efficiency calculations. Example Problems 2 through 5 show how to use both methods of feature (1) and Example Problem 7 has an example using feature  $(2)$ .

Method 1 is used to establish a minimum water surface elevation at dams, weirs, bridges, etc. This method allows the user to define a minimum water This method allows the user to define a minimum water surface elevation as the internal boundary condition at an internal cross section. If the computed water surface at the next downstream cross section plus a specified head loss (field 3) is less than the minimum water surface elevation, then the specified elevation is assigned to the internal cross section and the step backwater computations proceed upstream.

Method 2 enables the user to prescribe the minimum water surface elevation at an internal cross section at each time step during the hydraulic computations. This is accomplished by specifying (in field 4 of the **X5** record) the field on the **R** record where the minimum water surface elevation for this cross section can be found. Fields 2 through 10 are available on the **R** record for this purpose, therefore the user may not specify a value less than two nor greater than ten in Field 4 of the **X5** record. The effect of this **R** record field specification occurs each time an **R** record is encountered in the hydrologic data set with a new value in the specified field. this occurs, the new minimum water surface elevation is compared to the computed water surface of the downstream cross section plus the specified head loss (field 3). As in Method 1, the greater water value is assigned to the internal cross section as the computed water surface elevation.

By separating the project reach into smaller subreaches, the **X5** record provides a mechanism for obtaining trap efficiency and sediment volume accounting for each subreach. This feature is invoked simply by the existence of the **X5** record in the cross section definition. If it is not desired to specify the water surface elevation (internal boundary condition), but trap efficiency values are of interest, simply enter an **X5** record with Fields 1-10 blank.

The HEC-6 **X5** record is different from the HEC-2 **X5** record.

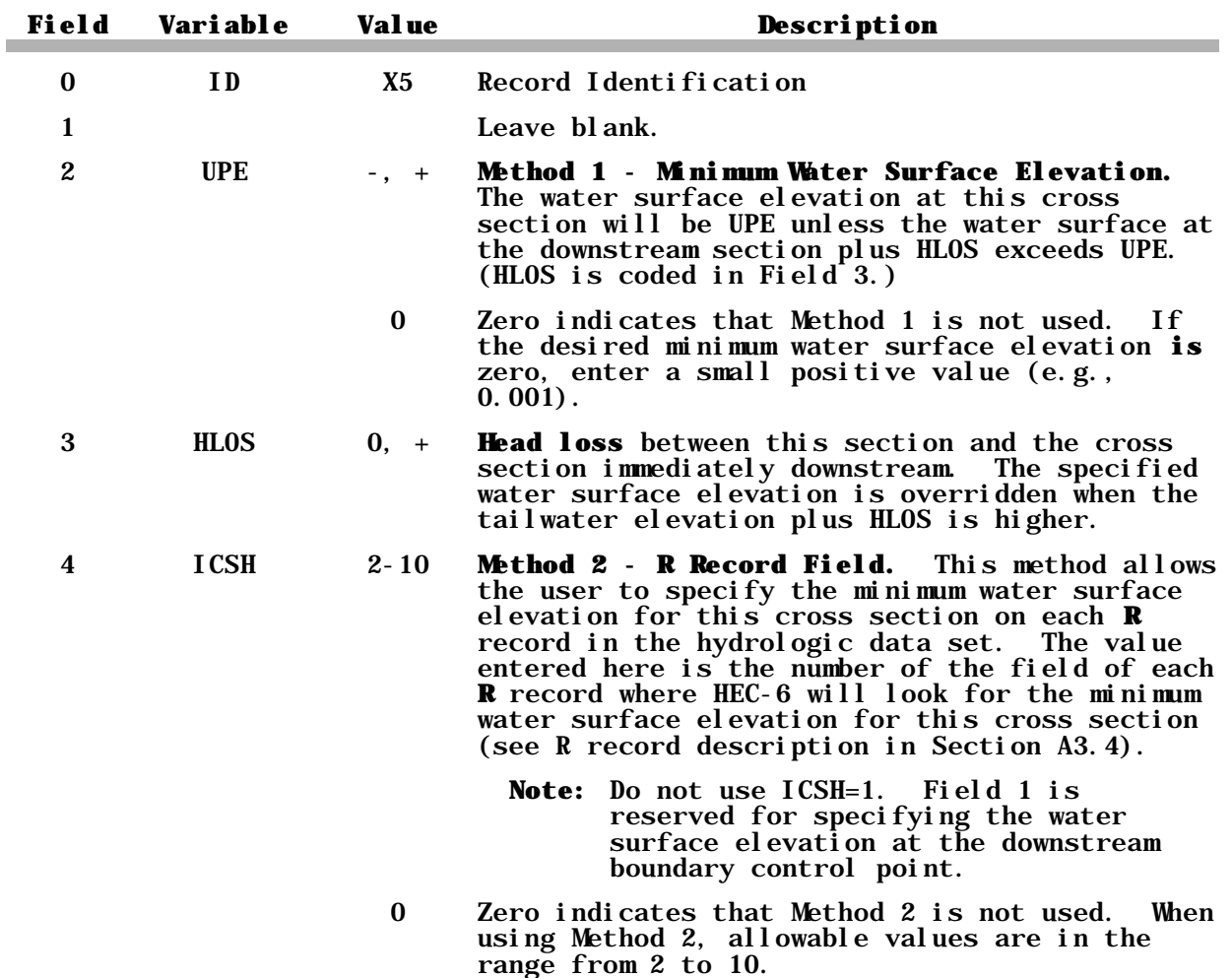

## A1.8 XL Record - Conveyance Limits (optional)

Two methods are available for specifying conveyance limits. In Method 1, only a width is specified which is centered between the left and right bank stations specified on the **X1** record. Use Field 3 to specify this width and leave Fields 4 and 5 blank. In Method 2 both a left and right station must be specified to define the conveyance portion of the channel. Enter the left and right stations for the conveyance limits in Fields 4 and 5 and enter a zero in Field 3 or simply leave it blank.

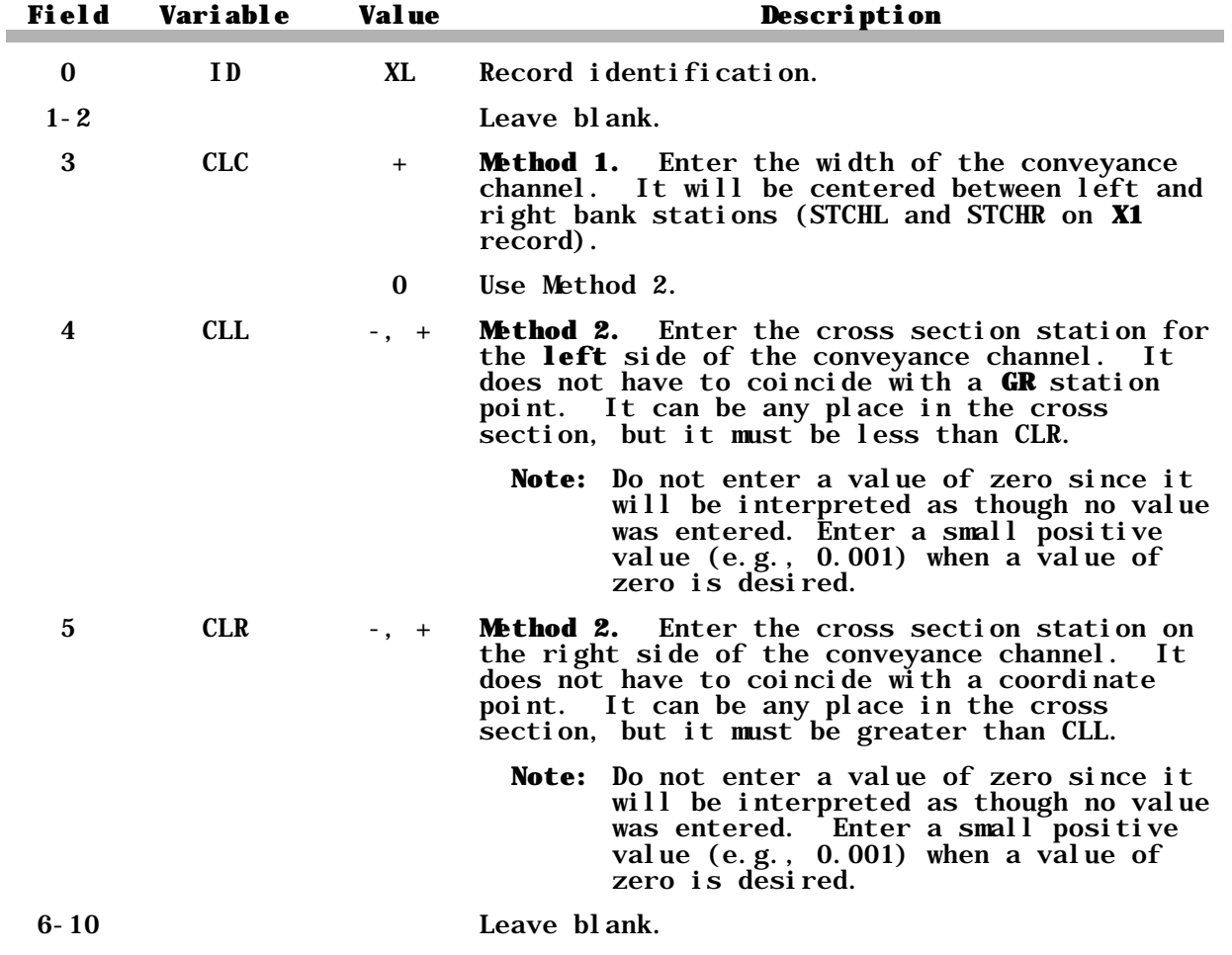

,我们也不会有什么。""我们的人,我们也不会有什么?""我们的人,我们也不会有什么?""我们的人,我们也不会有什么?""我们的人,我们也不会有什么?""我们的人

۰

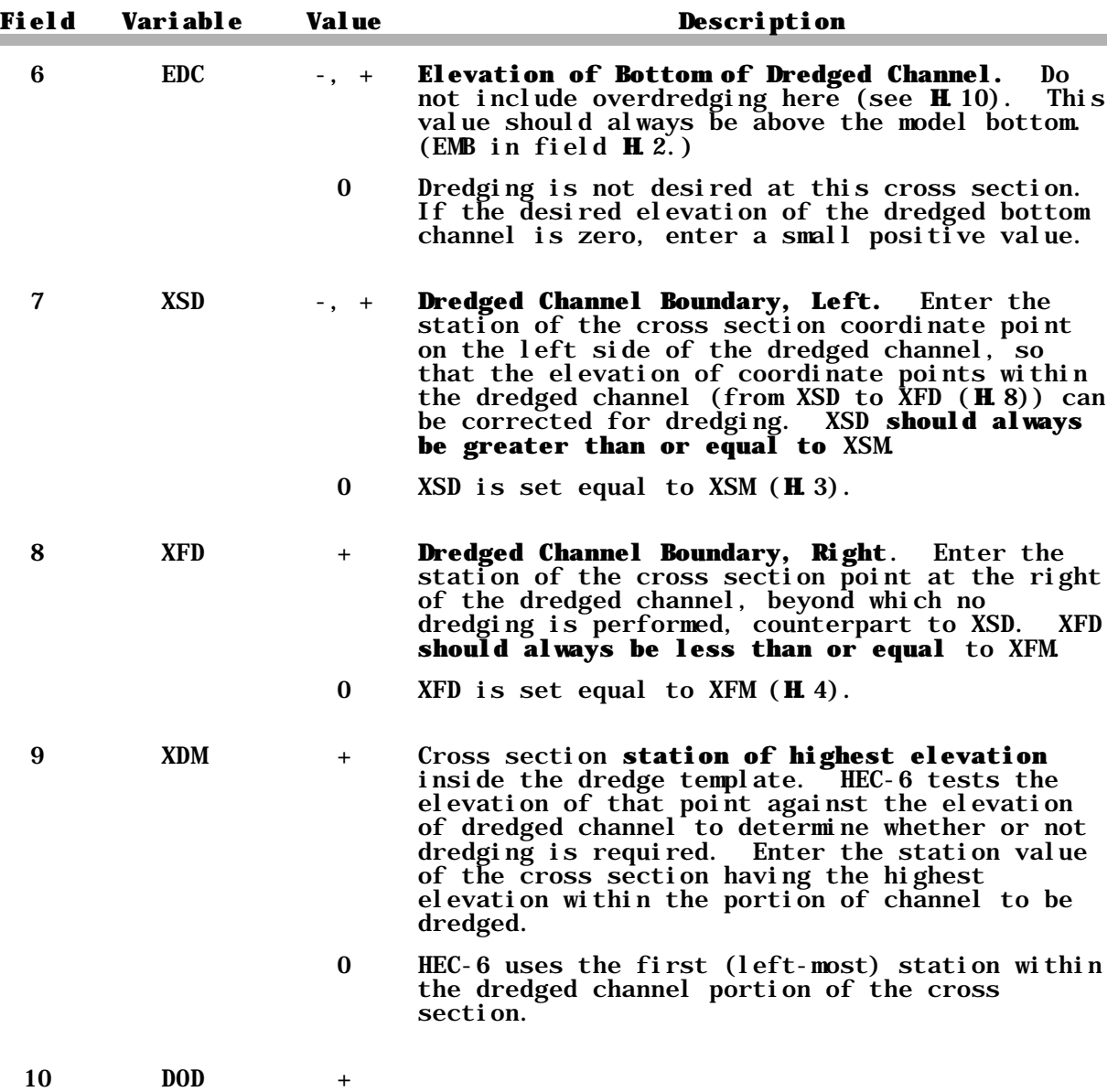

**H HD**

#### A1.11 EJ Record (required) - End of Geometric Data

End of geometric model data is established by an **EJ** record. This record must be the last geometry record entered for each stream segment described in the geometry section.

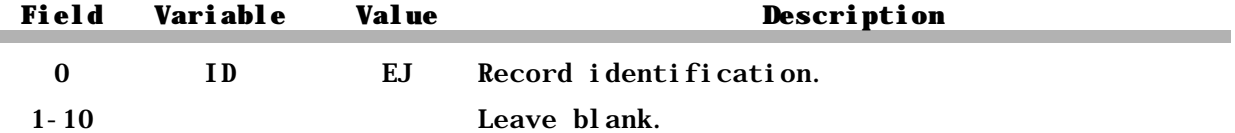

## A1.12 \$TRIB Record - Tributary Inflow Point (optional)

This is the HEC-6 record which identifies the beginning of the geometry or sediment data set for each tributary in the stream network. The difference between a tributary and a local inflow is that the tributary is a branch in the network geometry data set whereas a local inflow point has no geometry. Refer to Section 3.6 for instructions on assembling data for tributary systems.

Place a **\$TRIB** command in front of each tributary geometric data set and in front of each tributary sediment data set.

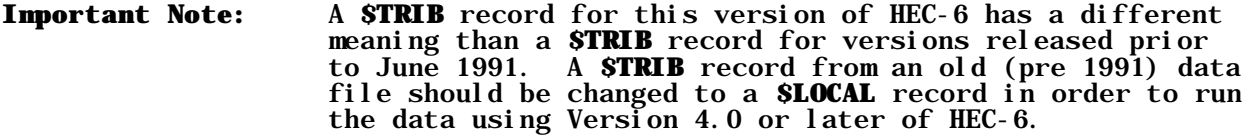

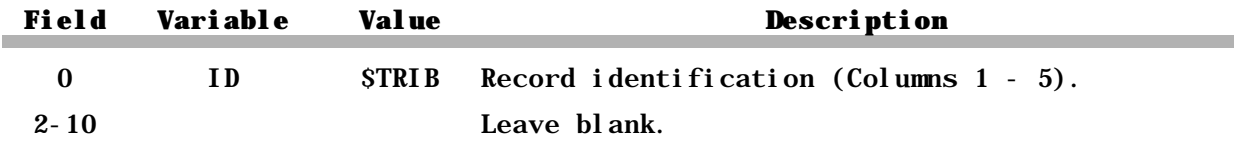

### A1.13 CP Record - Control Point Identification (optional)

The **CP** record is used to associate each tributary data set with the cross section where it enters the network. The value entered in Field 1 should equal that given on the **QT** record associated with the tributary.

A **CP** record must follow each **\$TRIB** record used in the geometry data set. The appropriate records (described previously in this section) needed to detail the geometry of the tributary should follow the **CP** record.

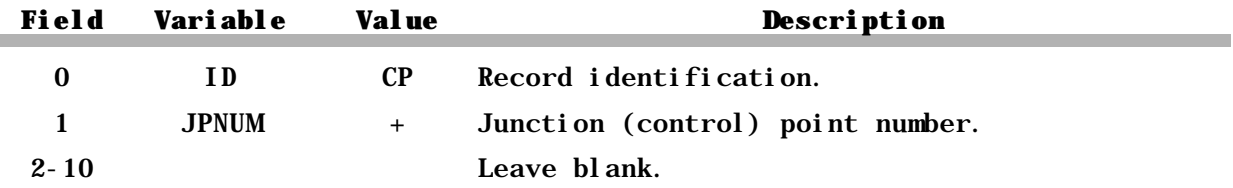